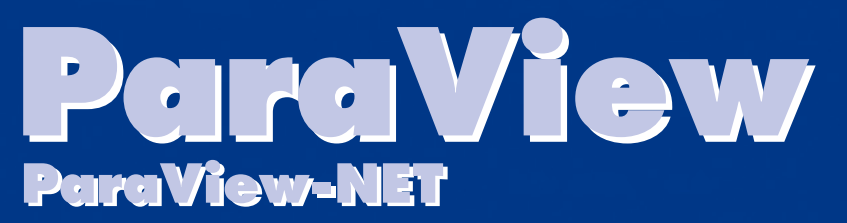

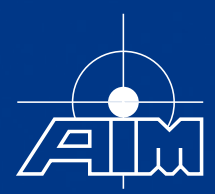

# PARAMETER VISUALISER SOFTWARE FOR WINDOWS™

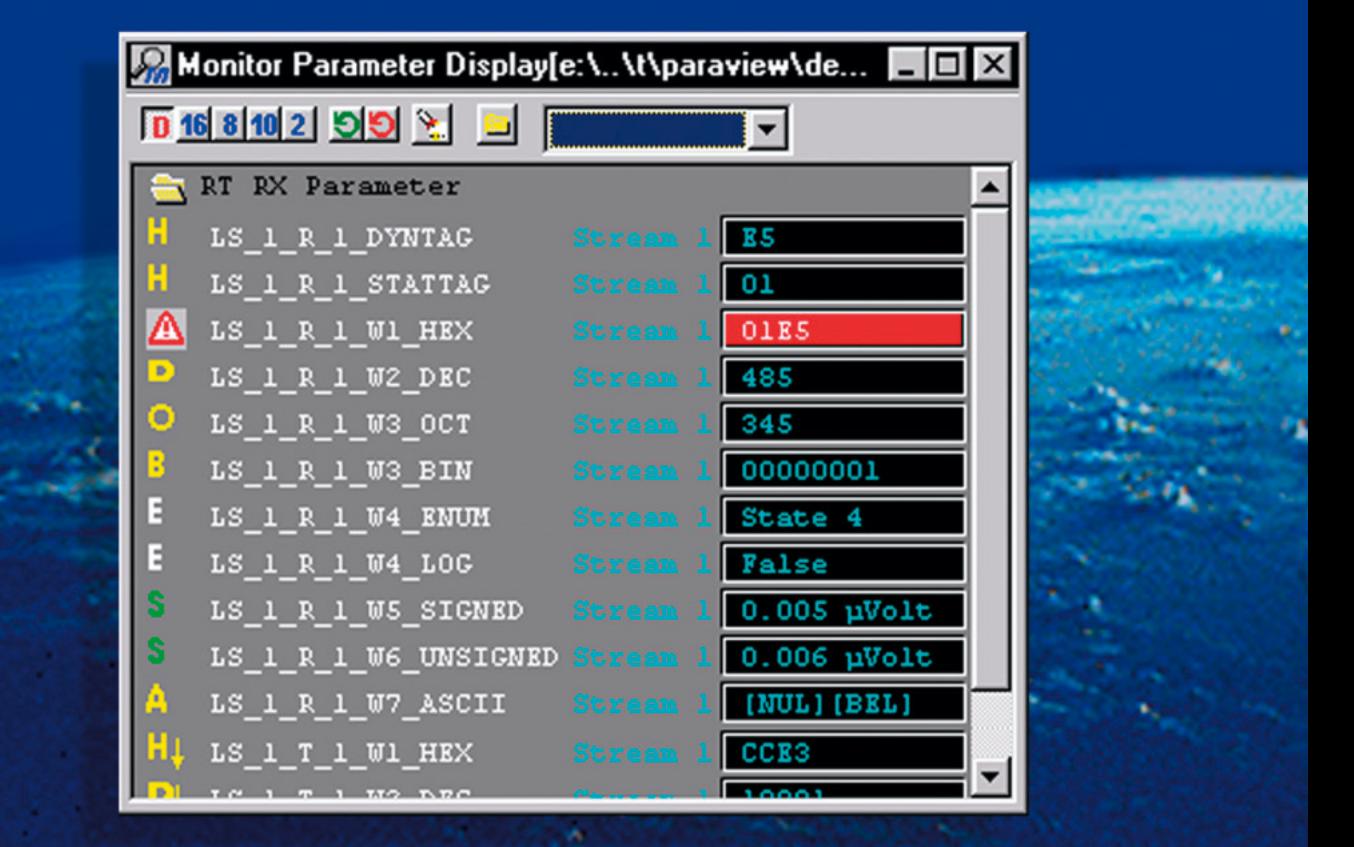

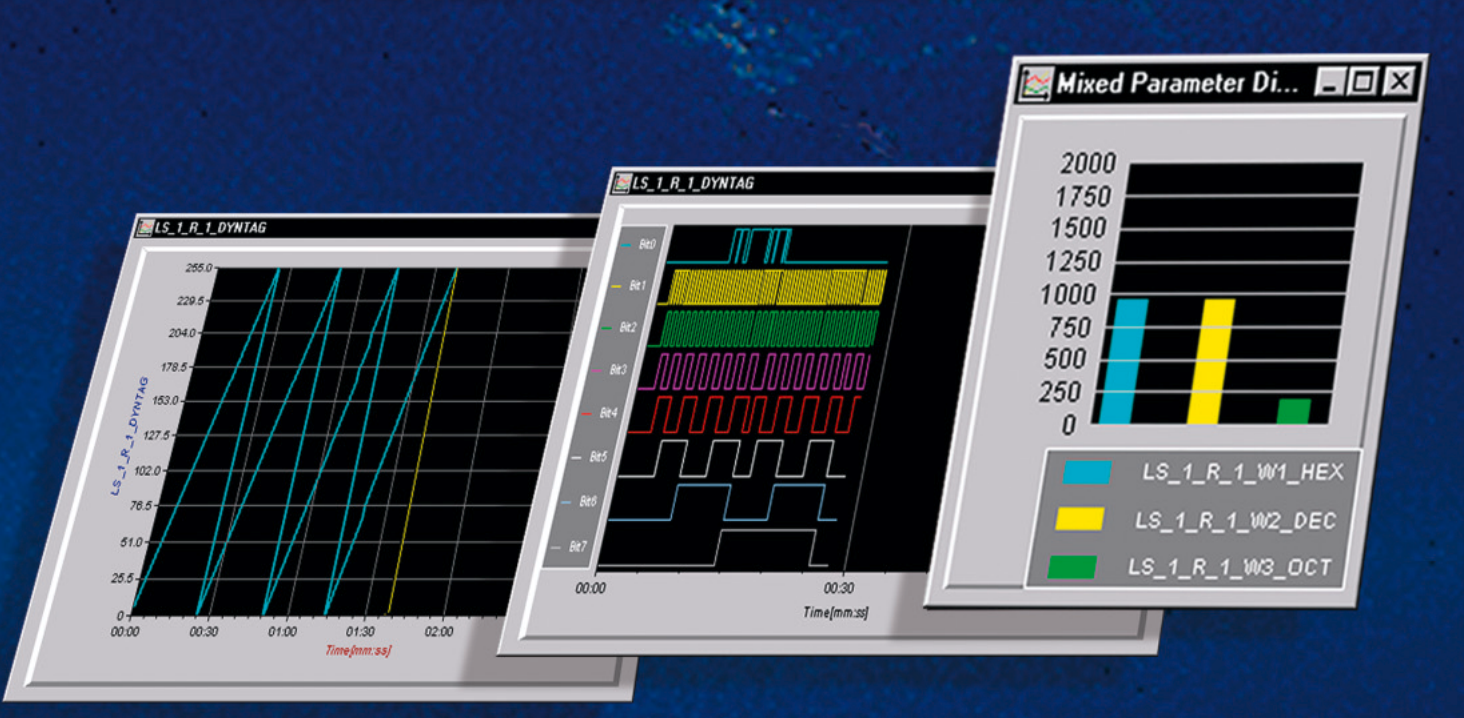

www.aim-online.com

# **ParaView ParaView ParaView-NET ParaView-NET**

### PARAMETER VISUALISER SOFTWARE FOR WINDOWS™

ParaView is a software package to perform real time Parameter Visualisation and Control of databus parameters from multiple MIL-STD-1553A/B, STANAG3910, ARINC429 and AFDX buses. ParaView works in conjunction with AIM's Databus Anlaysers, PBA-2000/ PBA-3910/ PAA-429 and fdXplorer to provide real time Engineering Unit displays in alpha-numeric and graphical format.

ParaView-NET is optionally available to support the new Network Solutions family of Databus Analysers which allows multiple users connected via an network (Ethernet) to view and access pre-defined databus parameters.

### GENERAL FEATURES

ParaView includes Parameter Extraction and Export functions, which can be used for Post Processing and Analysis of recorded data.

- **Define Parameters in a Common Database**
- Supports multiple MIL-STD-1553A/B, STANAG3910, ARINC429 or AFDX streams
- **2 Online Real Time Displays** 
	- Engineering Units
	- Graphical Displays/ Instruments
	- Strip Charts/ Scroll Graphs
- **EX** Alarm Limit Checking of Parameters
- **Control Parameters**
- **System Parameters**
- **Run Time Logging of Parameters in EU format**
- **Perform Avionics Integration/ Test and Stimulation** from one Package

### ParaView DATABASE

The Parameter Database Interface (PDI) provides users the ability to define the name, source, format and location of the raw parameter for EU conversion from the incoming data stream.

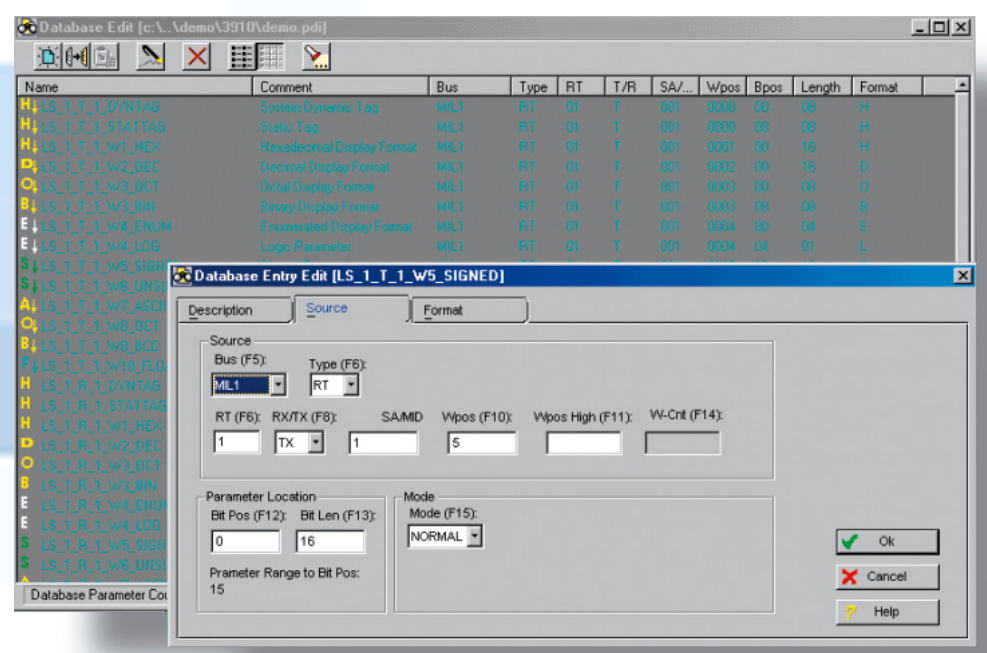

- **Define an unlimited number of** Parameters in a Common Database
- **2** Define Input Stream / Message location/ Word Position/ Bit Position
- **Parameter width up to 32-bits**
- **Formats: ASCII/ BIN/ OCT/ DEC/ HEX** BCD/ ENUMERATED/ IEEE754 (Single Precision) /LOGIC/ SCALED (Signed & Unsigned)
- PDI Supports Eurofighter TRACK/ MULTIPLEX DATA Formats
- **E2** Import/ Export and Edit via standard MS tools: e.g. MS-EXCEL or MS-ACCESS
- Generic ASCII format of PDI allows use of existing customer database (supporting ASCII data export capabilities)
- **EXPANDIABLE FOR CUSTOMER SPECIFIC OF** future requirements (Analog, Discretes etc..)

## ParaView ASSIGN

The ParaView Assign function specifies which Parameters will be displayed in the Monitor, Control and System Parameter Displays. Log files store Monitor & Control parameters in Engineering Unit converted formats for later analysis and display.

- **2** Parameters for Display from any stream to one Display Window!
- **E** Log files for recording of selected EU converted parameters
- **E2** Dynamic Tags for Control Parameters (MIL-STD-1553 and STANAG3910 only)
- $\bullet$ Limit Checking of Parameters
- 图 Parameter Groups on Demand

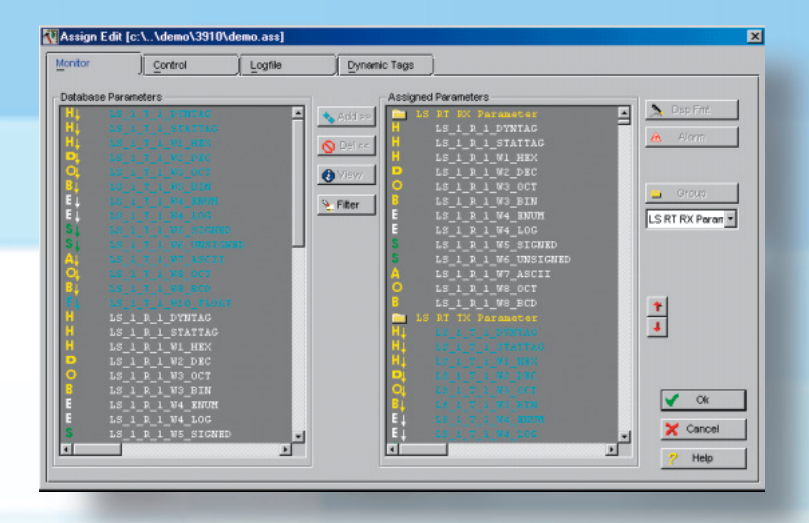

# ParaView MONITOR/CONTROL

Monitor and Control parameters can be displayed in the default formats HEX, OCT, DEC or BINARY. Users can easily define Alpha-numeric and Graphical displays using various instrument displays including:

### **C** Meters

- **E** Horizontal/ Vertical Scroll Graphs
- **B** Horizontal / Vertical Sweep Graphs
- **B** Horizontal/ Vertical Bar Graphs
- **C** LED's
- **Text Display (ASCII)**
- **C** Logic Graph
- **Washington Parameters displayed in one** Mixed Instrument

Customisation of each instrument is available to the user. Screen layouts can be saved and retrieved for specific applications.

同时1020020

\_1\_R\_1\_DYNTAG<br>\_1\_R\_1\_STATTA

RT RX Parameter

**BT TX Paras** 

LS\_1\_T\_1\_DYNTAG<br>LS\_1\_T\_1\_STATTA

 $\overline{\phantom{a}}$ 

 $\overline{\mathcal{L}}$ Ë

Ï. Ľ. စ်လီလီလီ

**POSOSOS** 

is<br>sv: န္မီဝန္ထံဝန္ထံ  $\overline{\Omega}$ Ö,

System Parameter Displa

Itans<br>Error

u nessag<br>T Errors

Stack Fill<br>Recording Fill

⊺∸

m 3]  $\blacksquare$   $\square$   $\square$ 

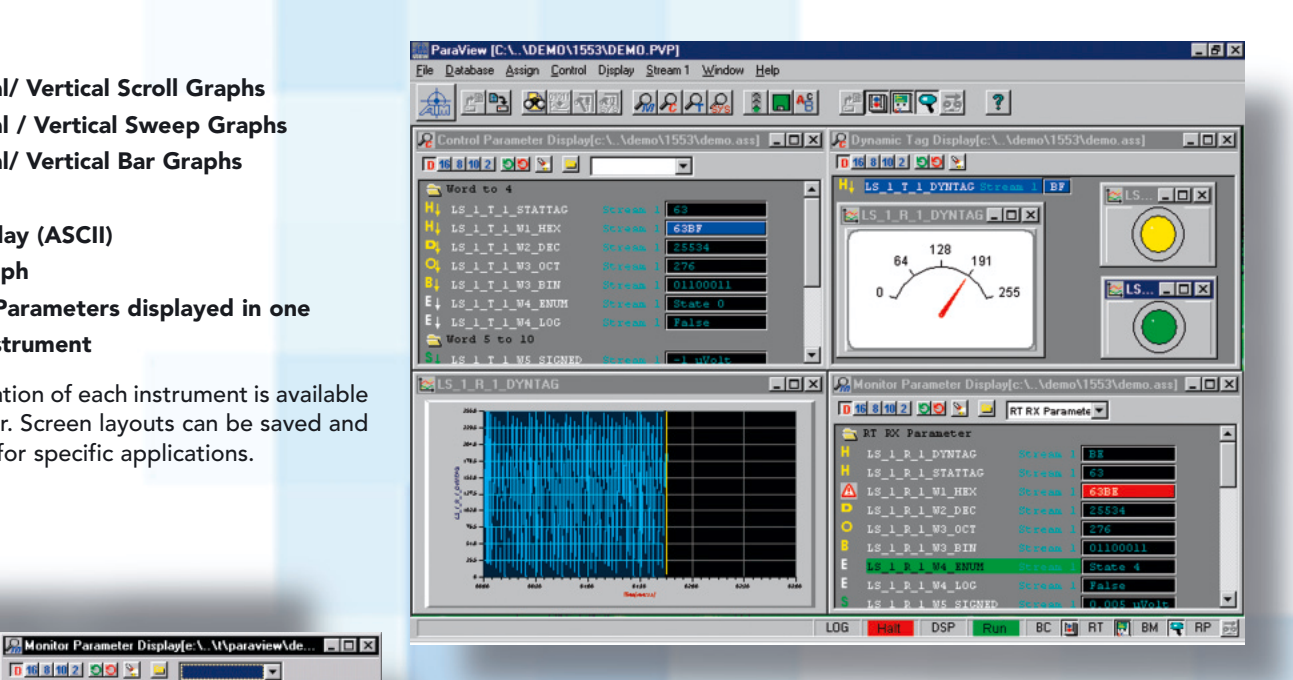

# ParaView SYSTEM PARAMETERS

The System Parameter display gives users the ability to monitor low level Databus Analyser information to the operator directly from the ParaView application such as BC Status, Message Events etc.

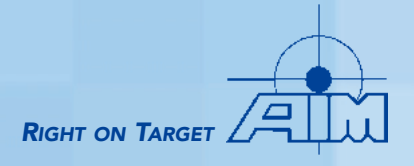

# ENHANCED PBA • PAA • fdXplorer LOW LEVEL ANALYSER CONTROL

The ParaView software allows control of low level Databus Analyser functions directly from the application. This allows users to remain in the ParaView environment and control MIL-STD-1553B/ STANAG3910/ ARINC429 and AFDX project and set-up files from one Common user interface.

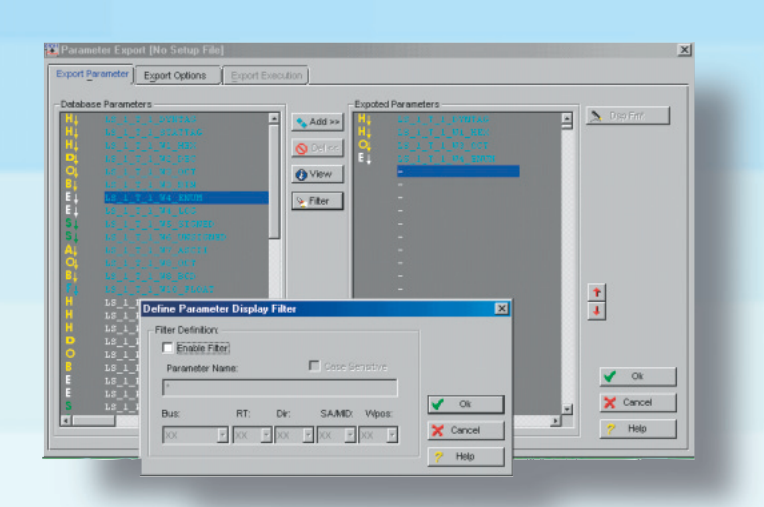

### PARAMETER EXTRACTION & POST ANALYSIS

For post analysis and processing, ParaView offers the ability to extract selected parameters from PBA-2000, PBA-3910, PAA-429 and fdXplorer recording files and log files. An easy to use menu driven display prompts the user to select the required parameters for extraction and processing.

- **Process, Filter and Output Parameters for Post Processing**
- Extract 'All' or Sample at 1ms to 1s
- **ASCII Export Output files to customer generated post** processing Software or Third Party Software
- **W** Output File option compatible with DADisp

# **ORDERING INFORMATION**

#### **ParaView-1553**

Option to PBA-2000-PCI/ PAA-429 Databus Analyser Software.

Bus Visualiser Software with Parameterisation & Graphical EU Displays and Multi-Stream Control to support up to 18 streams, Executable Code for Windows 95/98/NT/2000 Notes: One stream is defined as one dual redundant MIL-STD-1553A/B stream or one ARINC429 board with up to 32 channels.

Specify ParaView-1553-NET for the networked version: For one client seat.

#### **ParaView-3910**

Option to PBA-3910 Databus Analyser Software.

Bus Visualiser Software with Parameterisation & Graphical EU Displays and Multi-Stream Control to support up to 18 streams, Executable Code for Windows 95/98/NT/2000 Notes: One stream is defined as one dual redundant MIL-STD-1553A/B stream or one dual redundant STANAG3910 stream or one ARINC429 board with up to 32 channels.

Specify ParaView-3910-NET for the networked version: For one client seat.

#### **ParaView-429**

Option to PAA-429 Databus Analyser Software.

Bus Visualiser Software with Parameterisation & Graphical EU Displays and Multi-Stream Control to support up to 18 streams, Executable Code for Windows 95/98/NT/2000 Notes: One stream is defined as one ARINC429 board with up to 32 channels.

Specify ParaView-429-NET for the networked version: For one client seat.

### **Minimum PC Computer Configuration**

- 300 MHz Processor 20 Mbytes free Disk Space
- 64 Mbytes RAM Hard Disk determined by recording session requirements

*© AIM GmbH 2001 • Specifications are subject to change without notice.*

### AIM GmbH

Sasbacher Str. 2 79111 Freiburg, Germany Phone: +49-761-45 22 90 Fax: +49-761-45 22 93 3 email: sales@aim-online.com

### AIM GmbH

Vertriebsbüro München Terofalstraße 23 a 80689 München Phone: +49-89-70 92 92 92 Fax: +49-89-70 92 92 94 email: salesgermany@aim-online.com

### AIM UK

Cressex Enterprise Centre Lincoln Rd, Cressex Business Park High Wycombe Bucks HP12 3RB, England Phone: +44-1494-44 68 44<br>Fax: +44-1494-44 93 24 Fax: +44-1494-44 93 24 email: salesuk@aim-online.com

### AIM USA

69 Ginger Woods Road PO Box 338 Valley, NE 68064 Phone: 1-866-AIM-1553 or Phone: 1-866-AIM-A429 Fax: 1-402-359-5410 email: salesusa@aim-online.com

### www.aim-online.com

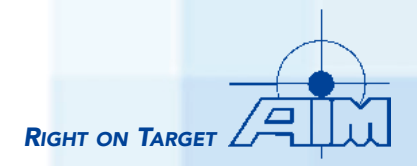